## แนวปฏิบัติการนำเสนอผลงานวิจัย ภาคบรรยาย (Oral Presentation) ออนไลน์ผ่านโปรแกรม Zoom

ข้อกำหนดในการนำเสนอภาคบรรยาย มีรายละเอียด ดังนี้

- 1. เวลำ **08.00** น. –**08.30** น. ผู้น ำเสนอทุกท่ำนเข้ำร่วมพิธีเปิดงำนประชุมวิชำกำร และรับฟังกำรบรรยำยพิเศษ ผ่ำนโปรแกรม Zoom ตำมลิงค์ที่ส่งให้
- 2. เวลา **12.30** น. ผู้นำเสนอผลงานลงทะเบียน (login) เข้าระบบการนำเสนอ ้ผลงานวิจัย โดยแยกห้องตามตารางการนำเสนอ
- 3. ขอให้ผู้นำเสนอตั้งชื่อในโปรแกรม Zoom ดังนี้ รหัสบทความ\_ชื่อนักวิจัย เช่น O65001\_ล ำเจียก และขอให้ผู้น ำเสนอดำวน์โหลดไฟล์แบนเนอร์ (banner) ใน เว็บไซต์การประชุมวิชาการฯ เพื่อใส่เป็นพื้นหลัง (Background) โดยผู้นำเสนอ ำจะต้องเปิดกล้องตลอดเวลาและแสดงพื้นหลังตามกำหนด
- 4. เวลา **13.00** น. เริ่มการนำเสนอผลงานวิจัยตามตารางการฯ โดยให้ผู้นำเสนอ ้ จัดเตรียมไฟล์การนำเสนอ MSPowerPoint เพื่อใช้ในการนำเสนอ พร้อมแชร์ ไฟล์การนำเสนคและบรรยายด้วยตนเคง
- 5. กรณีผู้นำเสนอผลงานวิจัยไม่ login เข้าห้องนำเสนอ หรือยกเลิกการนำเสนอใน ้วันที่ 12 กรกฎาคม 2564 ผู้นำเสนอในลำดับถัดไปจะเลื่อนเวลาขึ้นมาแทน ดังนั้น ผู้นำเสนอผลงานวิจัยทุกท่านต้องอยู่ในห้องนำเสนอตลอดเวลา เนื่องจำกเวลำอำจเปลี่ยนแปลงได้
- 6. เวลำในกำรน ำเสนอ **15** นำที เวลำซักถำม **5** นำที รวม **20** นำที โดยจะมีผู้ดูแล ระบบแจ้งเวลาก่อนหมดเวลานำเสนอ 5 นาที และแจ้งให้ผู้นำเสนอหยุดการ นำเสนอ และเตรียมตัวตอบคำถามจากผู้ทรงคุณวุฒิ
- 7. ผู้นำเสนอต้องแต่งกายสุภาพ
- 8. หลังจากเสร็จสิ้นการนำเสนอในห้องครบทุกเรื่องแล้ว ขอความกรุณาท่านตอบ แบบสอบถำมควำมคิดเห็นผ่ำนระบบออนไลน์ ใบเกียรติบัตรจะถูกจัดส่งไปยัง ที่อยู่ที่ท่ำนให้ไว้ (ในระบบกำรสมัคร)
- 9. กรณีที่ผู้นำเสนอผลงานภาคบรรยายไม่มานำเสนอผลงาน ภายในวันและเวลา ที่ก ำหนดนั้น ถือว่ำท่ำน*สละสิทธิ์*และผลงำนจะไม่ได้รับกำรตีพิมพ์เผยแพร่ใน เล่มรำยงำนสืบเนื่อง (Proceeding) กำรประชุมวิชำกำรและเสนอผลงำนวิจัย ระดับชำติในครั้งนี้

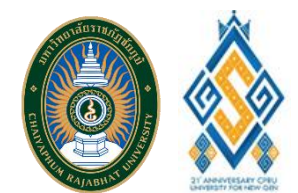

## สถาบันวิจัยและพัฒนา

มหาวิทยาลัยราชภัฏชัยภูมิ

## CONTACT

PHONE: 0 4481 5111 ตอ 4103 หรือ 06 3784 5141

WEBSITE: https://journal.cpru.ac.th/web/conference/ research.coru.ac.th

FMAIL: research@cpru.ac.th